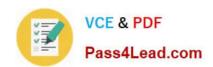

# 200-355<sup>Q&As</sup>

Implementing Cisco Wireless Network Fundamentals

## Pass Cisco 200-355 Exam with 100% Guarantee

Free Download Real Questions & Answers PDF and VCE file from:

https://www.pass4lead.com/200-355.html

100% Passing Guarantee 100% Money Back Assurance

Following Questions and Answers are all new published by Cisco
Official Exam Center

- Instant Download After Purchase
- 100% Money Back Guarantee
- 365 Days Free Update
- 800,000+ Satisfied Customers

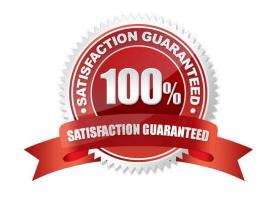

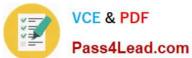

#### **QUESTION 1**

Drag the 802.11 functional responsibility in the Cisco \\'Split MAC\\' design from the left and drop it on a platform on the right.

Select and Place:

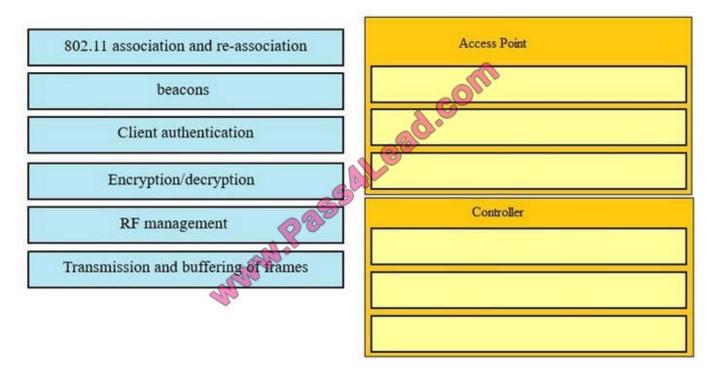

#### Correct Answer:

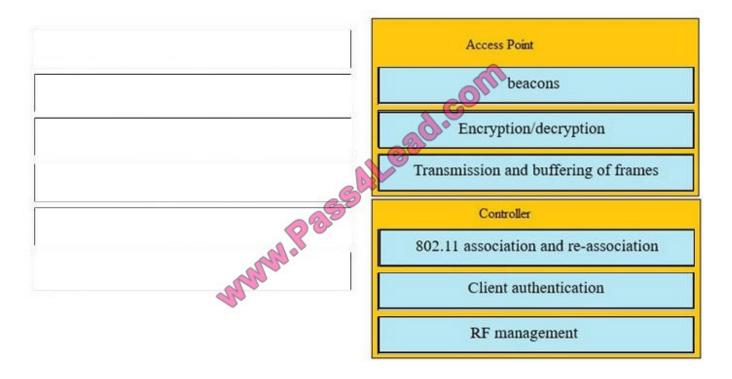

### https://www.pass4lead.com/200-355.html 2022 Latest pass4lead 200-355 PDF and VCE dumps Download

#### **QUESTION 2**

In what WCS menu would an engineer locate the WCS software version?

- A. Administration > Settings
- B. Help > About Cisco WCS
- C. Help > Online Help
- D. Administration > License Center

Correct Answer: B

#### **QUESTION 3**

Which type of authentication is used initially by a controller-based AP so that a guest client can get an IP address?

- A. 802.1x
- B. EAP
- C. LEAP
- D. open authentication
- E. TLS
- F. SSL

Correct Answer: D

Open authentication allows any device to authenticate and then attempt to communicate with the access point. Using open authentication, any wireless device can authenticate with the access point, but the device can communicate only if its Wired Equivalent Privacy (WEP) keys match the access point\\'s WEP keys. Devices that are not using WEP do not attempt to authenticate with an access point that is using WEP. Open authentication does not rely on a RADIUS server on your network. http://www.cisco.com/c/en/us/td/docs/routers/access/wireless/software/guide/SecurityAuthenticationTy pes.html#wp1035025

#### **QUESTION 4**

Which two items are needed to discover the IP address of a new Cisco Aironet 1260 autonomous AP that just finished booting? (Choose two.)

- A. username = "cisco" and password = "cisco"
- B. username = "Admin" and password = "Cisco"
- C. username = none and password = "Cisco"

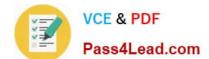

### https://www.pass4lead.com/200-355.html

2022 Latest pass4lead 200-355 PDF and VCE dumps Download

- D. show int vlan1
- E. show int bvi1
- F. show int gigabitethernet0
- G. show int radio0-802.11n
- H. show int radio1-802.11n

Correct Answer: CE

Enter your username in the User Name field. The default username is Cisco. Enter the wireless device password in the Password field and press Enter. The default password is Cisco. The Summary Status page appears.

The access point is configured with the factory default values including the IP address (set to receive an IP address using DHCP). To obtain the new IP address for an access point/bridge, you can use the show interface bvi1 CLI command. http://www.cisco.com/c/en/us/td/docs/wireless/access\_point/12-4-25d-JA/Configuration/guide/cg\_12\_4\_25d\_JA/scg12-4-25d-JA-chap4-first.html

#### **QUESTION 5**

Which command path correctly describes how to access and troubleshoot clients with Cisco WCS version 7.0?

- A. Tools > Clients > select displayed client\\'s MAC address
- B. Tools > Clients > enter client\\'s MAC address
- C. Monitor > Clients > click displayed client\\'s MAC address
- D. Monitor > Clients > enter client\\'s MAC address

Correct Answer: C

http://www.cisco.com/c/en/us/td/docs/wireless/prime\_infrastructure/1-2/configuration/guide/pi\_12\_cg/clientmgmt.html

200-355 PDF Dumps

200-355 VCE Dumps

200-355 Exam Questions

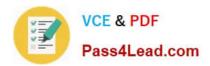

To Read the Whole Q&As, please purchase the Complete Version from Our website.

# Try our product!

100% Guaranteed Success

100% Money Back Guarantee

365 Days Free Update

**Instant Download After Purchase** 

24x7 Customer Support

Average 99.9% Success Rate

More than 800,000 Satisfied Customers Worldwide

Multi-Platform capabilities - Windows, Mac, Android, iPhone, iPod, iPad, Kindle

We provide exam PDF and VCE of Cisco, Microsoft, IBM, CompTIA, Oracle and other IT Certifications. You can view Vendor list of All Certification Exams offered:

https://www.pass4lead.com/allproducts

### **Need Help**

Please provide as much detail as possible so we can best assist you. To update a previously submitted ticket:

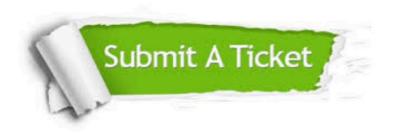

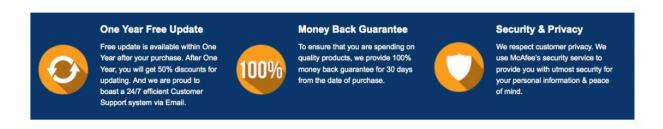

Any charges made through this site will appear as Global Simulators Limited.

All trademarks are the property of their respective owners.

Copyright © pass4lead, All Rights Reserved.